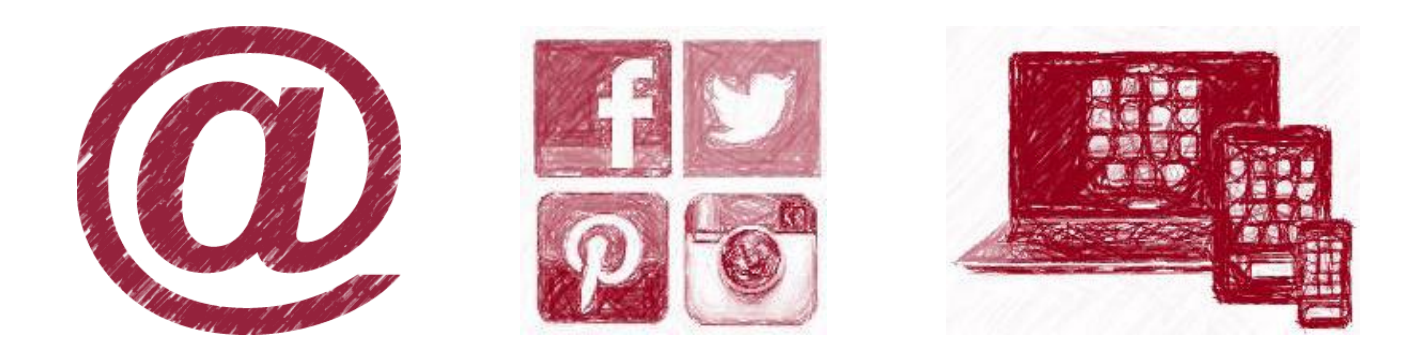

# Les ateliers numériques du Terroir de Caux

 $\checkmark$  Augmenter ma visibilité sur internet grâce aux outils Google gratuits

## Chiffres clés

En 2013, **91 % des français** ont utilisé Google comme moteur de recherche (source AT Internet)

Près de 30 millions de français (62%) ont **préparé leurs vacances en ligne** en 2013. 14,1 millions de français ont réservé tout ou partie de leurs séjours sur Internet en payant intégralement en ligne en 2013. (source Raffour Interactif)

Google est l'outil indispensable pour **être visible sur internet**. Avec « Google My Buisness » lorsqu'un internaute recherche votre structure, il fait apparaître en **tête de liste votre établissement** tout en le géolocalisant.

Créez **gratuitement la vitrine** de votre activité sur le web.

**Vous souhaitez apprendre à utiliser et créer votre « Google My Buisness ? Le Terroir de Caux vous accompagne !**

#### **Au programme**

- Présentation des outils google et du « Google My Buisness »
- Création de votre compte google
- Création de votre « Google My Buisness »

Matériel requis : disposer d'un ordinateur portable (si vous n'en n'avez pas contactez-nous)

Prérequis :

- Disposer d'une messagerie électronique
- Apporter 10 photos au format numérique (bonne qualité droit d'utilisation) et si possible des vidéos

Nombre de participants : 5 personnes maximum

Tarifs : gratuit

Date: 2 propositions

- **Lundi 3 novembre 2014 à 14h**
- **Samedi 13 décembre 2014 à 10h**

Durée : 2h30

Lieux : Pays d'Accueil Touristique Terroir de Caux 11 route de Dieppe – 76730 Bacquevilleen-Caux.

### BULLETIN D'INSCRIPTION EN LIGNE

Pour vous inscrire à l'un des ateliers remplissez le bulletin d'inscription en ligne en cliquant [sur ce lien.](https://docs.google.com/forms/d/1s0KnAhNz5fHzPD_eFkqvquxHGcDVCSNo6jPU7y5hfGU/viewform)

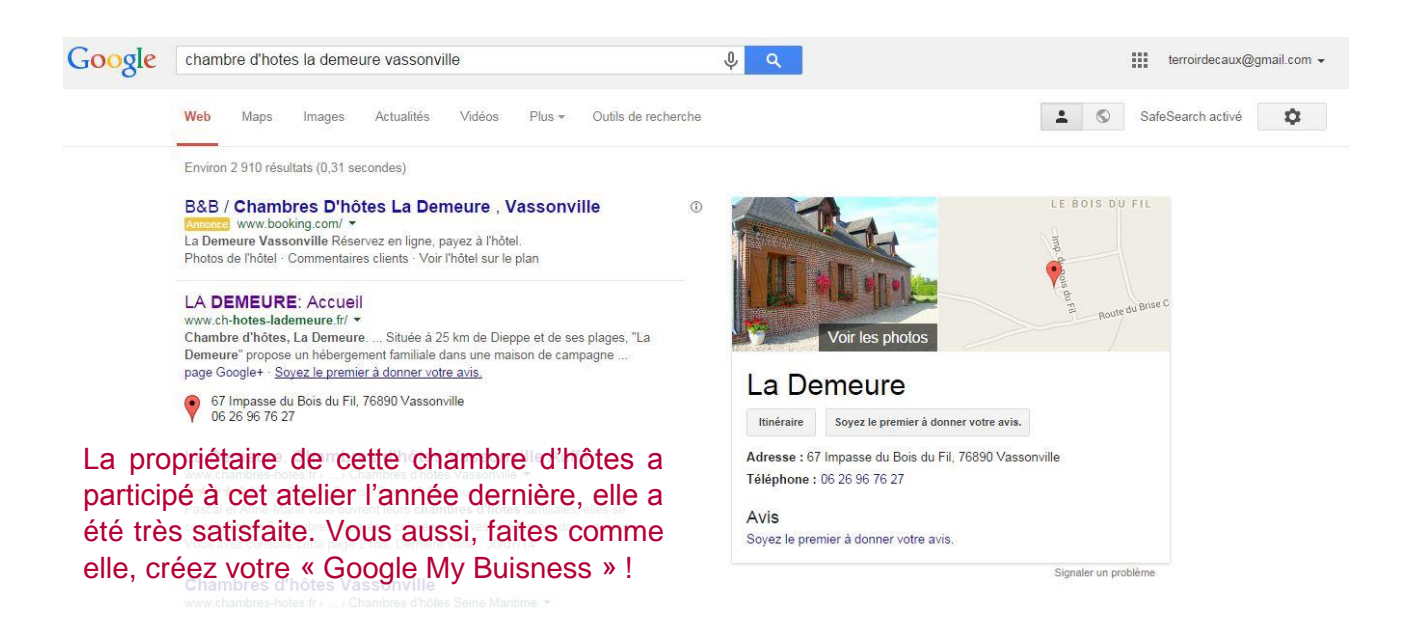

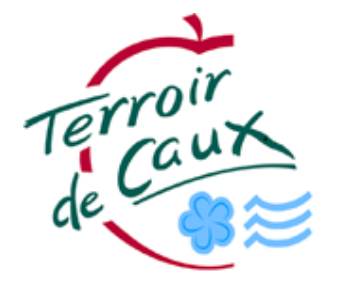

## Contactez-nous : Aurélie BRIZOU - Pays d'Accueil Touristique Terroir de Caux Tél.: 02 35 83 57 41 - [terroirdecaux@gmail.com](mailto:terroirdecaux@gmail.com)